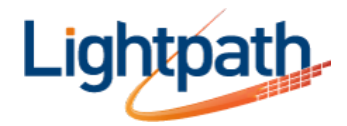

## **Lightpath Hosted Voice - Star (Access) Codes - Alphabetical**

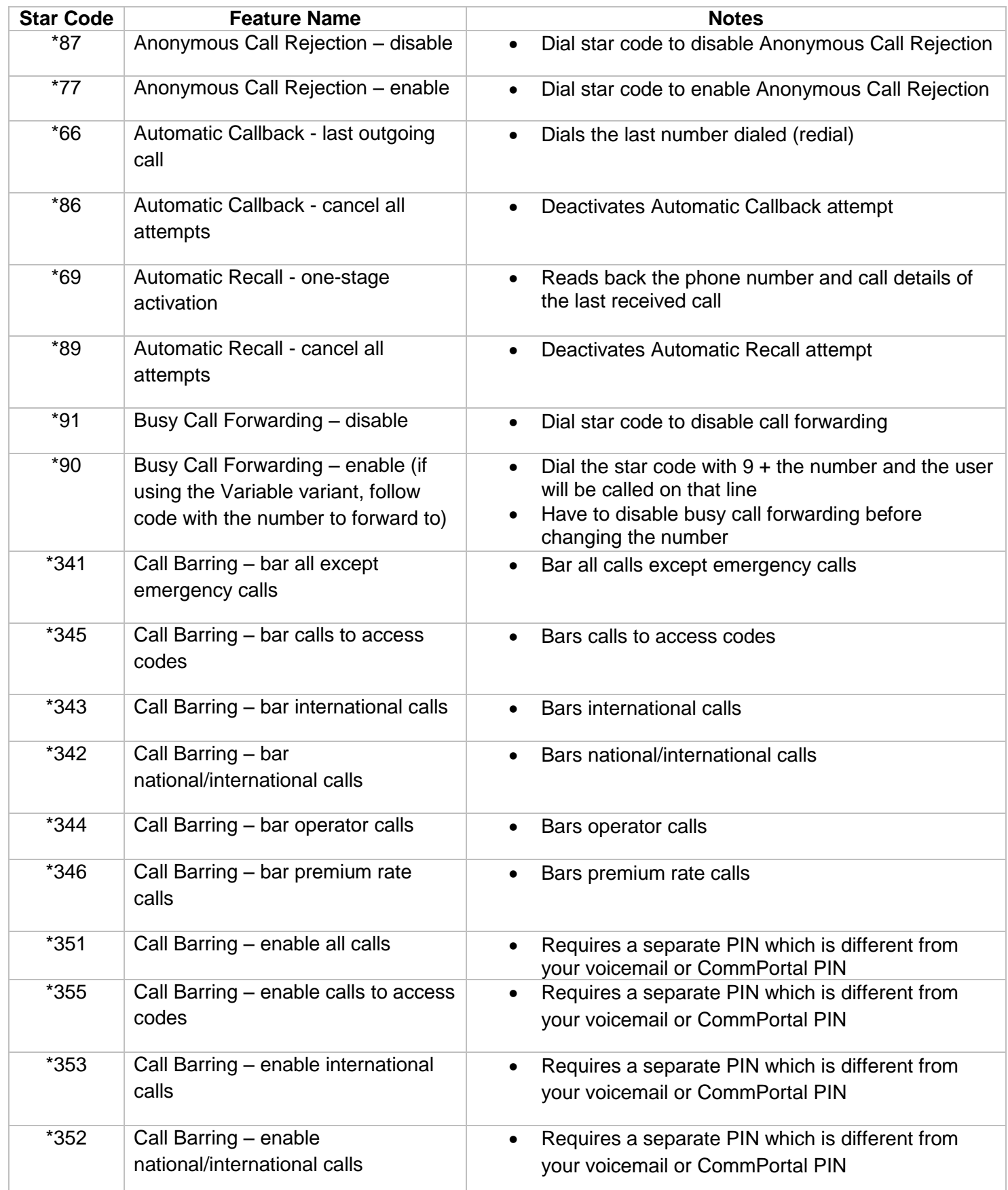

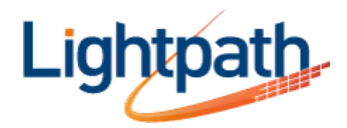

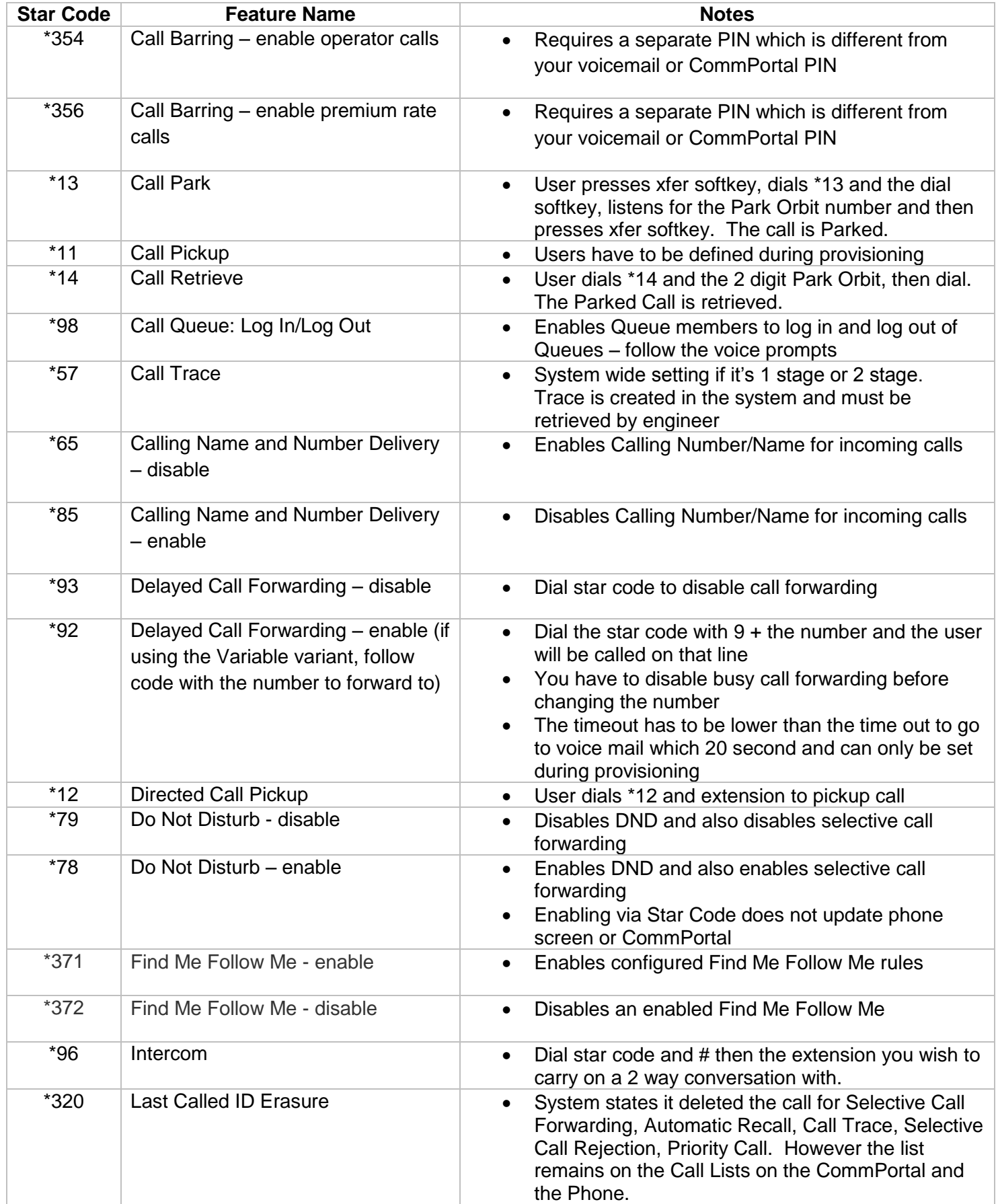

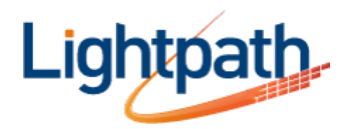

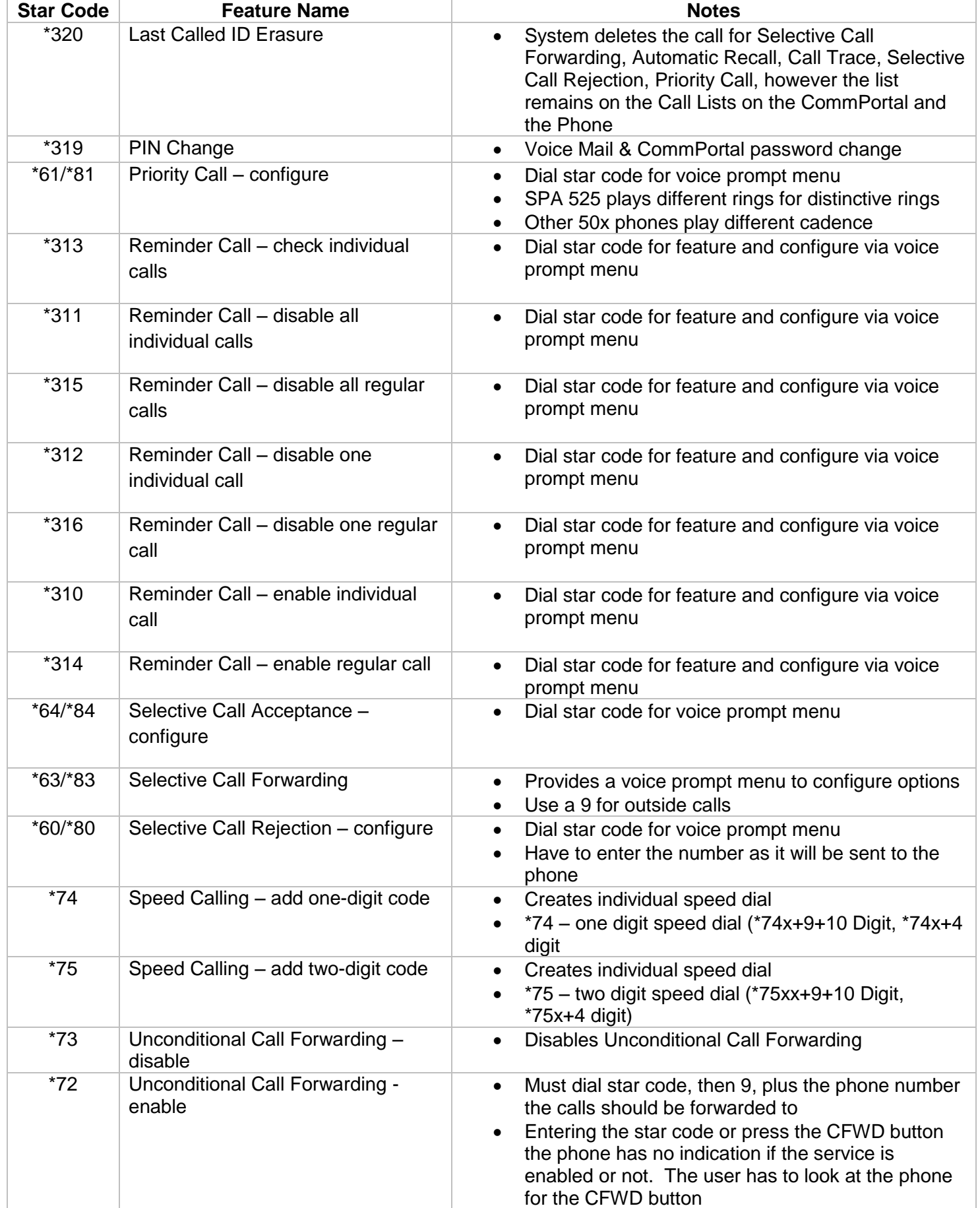

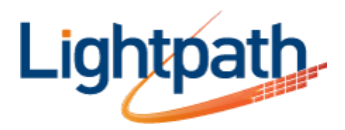

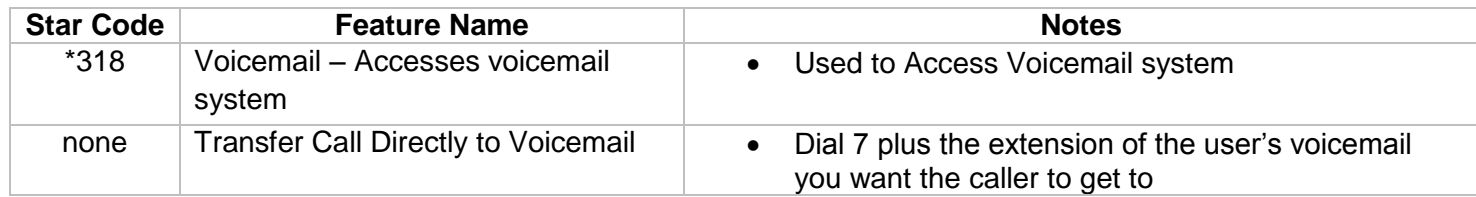